Schedule

Wisconsin Department of Revenue

**R-1**

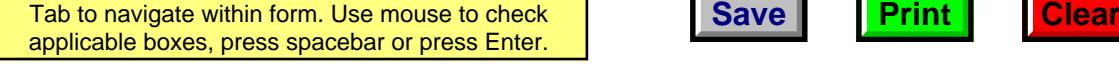

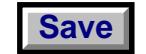

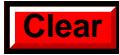

## **Increased Wisconsin Research Credits for Activities Related to Internal Combustion Engines**

File with Wisconsin Form 1, 1NPR, 2, 3, 4, 4T, 5S, or 6 **2014** 

*Read instructions before filling in this schedule*

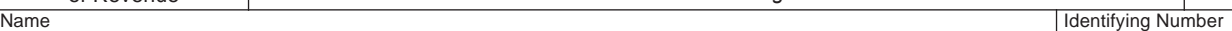

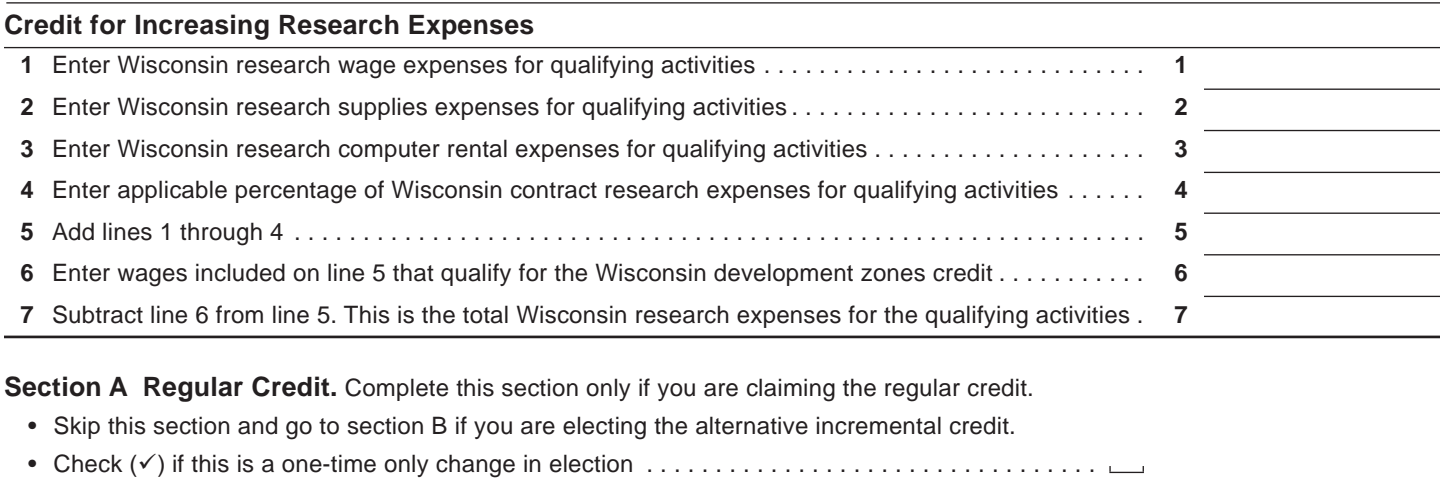

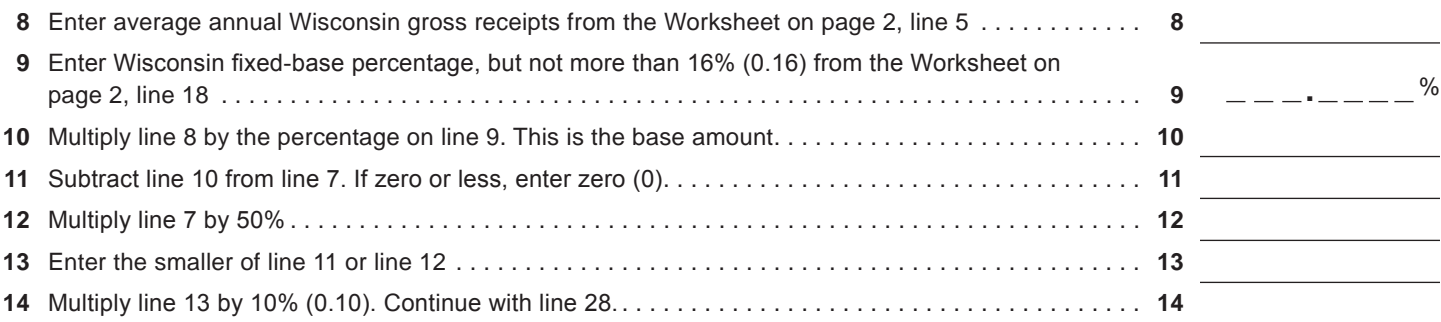

**Section B Alternative Incremental Credit.** Complete this section only if you are claiming the alternative incremental credit.

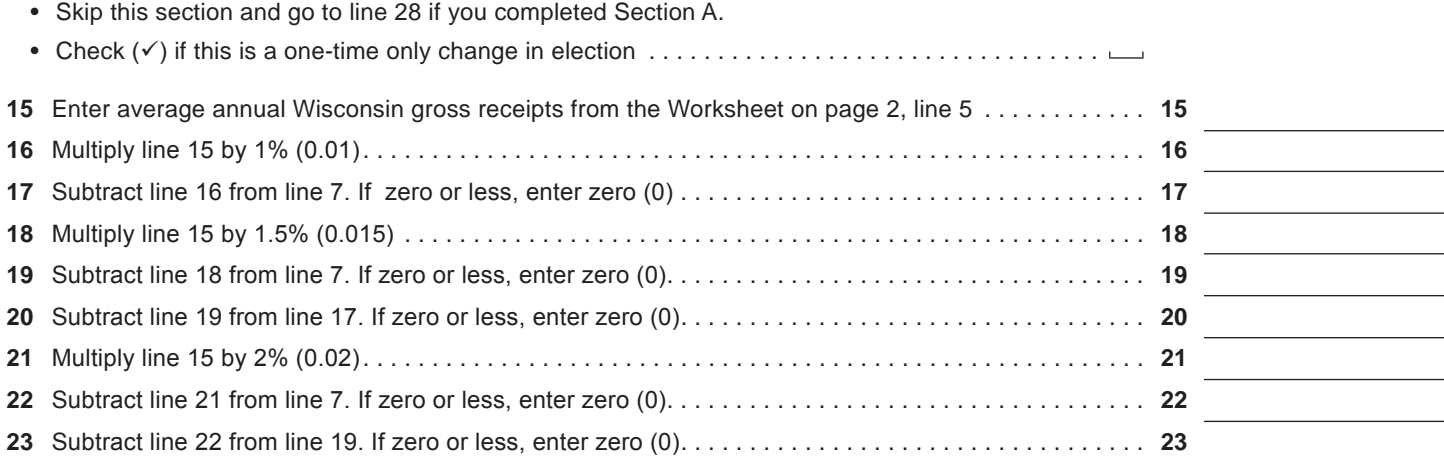

**Go to Page 2**

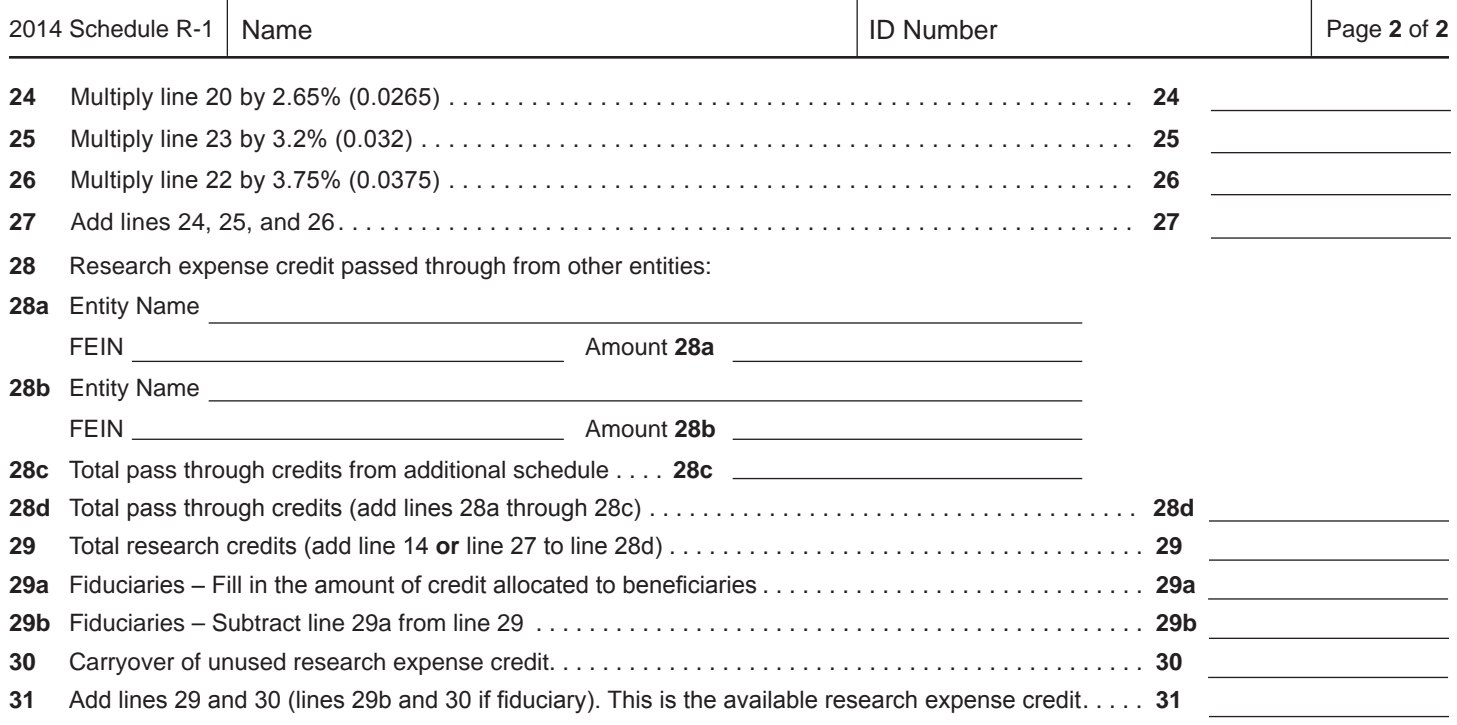

## **WORKSHEET**

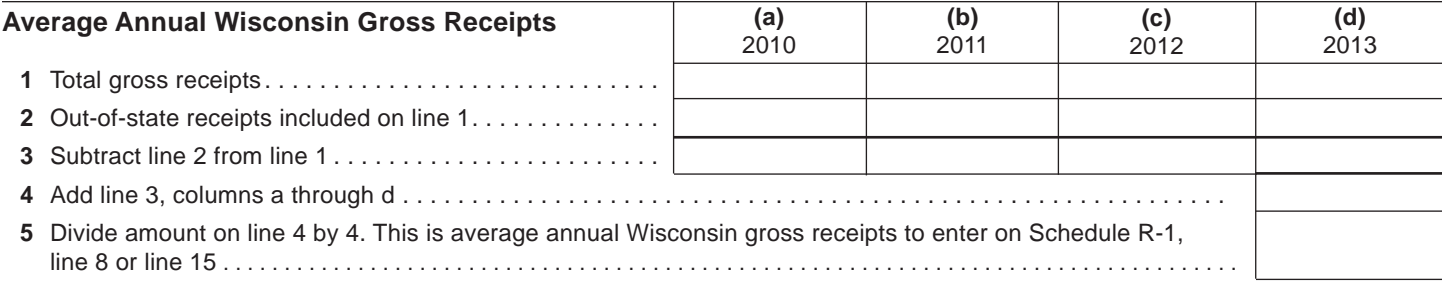

## **Wisconsin Fixed-Base Percentage**

On lines 6-9 and 11 below, include only expenses for qualifying activities related to internal combustion engines as described in the instructions.

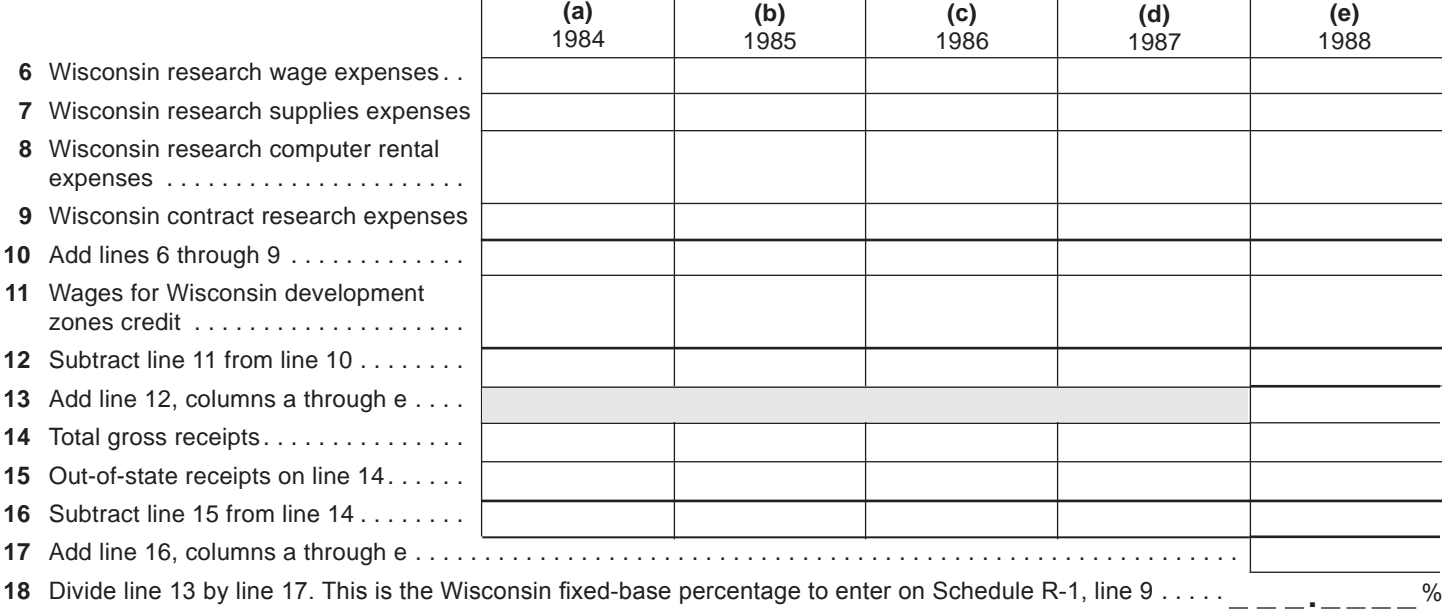